**Advers** 

c

### Геннадий Шипулин

• Родился 29 апреля 1954 года в Белгороде

• Заслуженный тренер России

• Кандидат педагогических наук

• Полковник

• Почётный гражданин Белгорода

• Награждён орденом Почёта, орденом Дружбы, медалью ордена -За заслуги перед Отечеством» II степени

> **ТЕКСТ ИЛЬЯ РОМАНОВ ФОТО ЮРИЙ БОГРАД**

«Волейбол - это моя жизнь. Как увлёкся этим видом спорта ещё в детстве, так и живу им. Всегда перед собой и командой ставил максимальные задачи. И как сам отдавал себя волейболу без остатка, такими хотел видеть и своих мальчишек, потому что без этого играть и побеждать невозможно!»

# «Отдавал себя **волейболу** без остатка»

# 29 апреля Геннадий Шипулин отмечает свой 70-летний юбилей

В ЭТОМ ГОДУ ИСПОЛНЯЕТСЯ 48 ЛЕТ СО ДНЯ ОСНОВАНИЯ ВОЛЕЙБОЛЬНОГО КЛУБА «БЕЛО-ГОРЬЕ». ЗА ЭТИ ГОДЫ МНОГОЕ ПОМЕНЯЛОСЬ, НО ОДНО НА ПРОТЯЖЕНИИ ДОЛГИХ ЛЕТ ОСТА-ВАЛОСЬ НЕИЗМЕННЫМ - ЧЕЛОВЕК, СТОЯВШИЙ ВО ГААВЕ КАУБА. ГЕННАДИЙ ШИПУЛИН - TPE-НЕР, ПРЕВРАТИВШИЙ КОМАНДУ ИЗ НЕБОЛЬШОГО. ПРОВИНЦИАЛЬНОГО ГОРОДА РОССИИ В ОДНУ ИЗ СИЛЬНЕЙШИХ В МИРОВОМ ВОЛЕЙБОЛЕ. ЕГО ПО-ДОПЕЧНЫЕ ЗАВОЕВАЛИ ОГРОМНОЕ КОЛИЧЕСТВО **ТРОФЕЕВ, ПОД ЧУТКИМ РУКОВОДСТВОМ ВЕЛИ-**КОГО НАСТАВНИКА ВЫРОСЛО НЕМАЛО ОЛИМПИЙ-СКИХ ЧЕМПИОНОВ.

#### Три принципа

«В сборной я оказался потому, что меня не устраивали ни результаты, ни падающий авторитет главной команды нашей богатейшей талантами страны», - таковы были первые слова Геннадия Шипулина после назначения на пост главного тренера сборной России в 1997 году. На отчётно-выборной конференции Всероссийской федерации волейбола Шипулин значительно опередил единственного соперника Олега Молибога, получив 18 голосов против трёх.

Он планировал отбирать игроков по принципам: спортивное мастерство, патриотизм, желание защищать честь России, сразу обозначив стратегию комплектования первой команды страны.

Шипулии дал понять, что костяком сборной станут игроки его клуба «Локомотив-Белогорье». При этом шанс пробиться в сборную будет у всех игроков, трудности с попаданием в состав испытывали лишь наши легионеры. С приходом на тренерский мостик белгородца сборная России преобразилась и вышла из кризиса, в котором пребывала до этого.

#### Первая Мировая лига

Отечественная сборная выиграла Кубок мира 1999 года в Японии. Но самая громкая победа была добыта спустя три года в бразильском Белу-Оризонти. Сборная России впервые выиграла Мировую лигу, обыграв в финале хозяев турнира со счётом 3:1. (25:21, 25:23, 22:25, 25:17). Россияне превзошли соперника во всех компонентах игры. Не помогла бразильцам и сумасшедшая поддержка более 15 тысяч зрителей. В том же году эти соперники встретились в финале мирового первенства, но тут сработал спортивный бумеранг, и победа уже досталась подопечным Бернардо Резенде (Бернандиньо).

Однако после триумфа в Южной Америке, несмотря на стабильную и зрелищную игру, наша сборная не смогла выиграть ни одного трофея, хотя была очень близка к олимпийскому золоту. Отсутствие титулов и наград высшей пробы послужило причиной увольнения Шипулина с поста главного тренера сборной России.

Перед тем как стать известным тренером, Геннадию Шипулину пришлось в прямом смысле «понюхать пороху». В 1972-1974 годах, неся военную службу в Египте, где в тот момент шла арабо-израильская война, он участвовал в боевых действиях, за что был награждён медалью «За воинскую доблесть».

После демобилизации Шипулин работал инженером-механиком на факультете механического оборудования Белгородского технологического института строительных материалов. Он играл на позиции связующего в студенческой команде «Технолог». Спустя годы Шипулин устроился работать главным специалистом в местную федерацию волейбола. Так, приобретя необходимый опыт, он стал ещё и менеджером. Во многом это помогло ему в дальнейшем состояться как сильному трене-

#### <------------ 51 матч без поражений

«...Маленькая деревенька стала центром европейского волейбола!» - эти слова сказал Шипулин после победы в Лиге чемпионов 2003 года. К тому моменту «Локомотив-Белогорье» уже был лидером отечественного волейбола и одной из сильнейших команд в Европе. А сам Шипулин считался лучшим тренером страны. Но мало кто знает, что это величие и успех пришли ценой огромных усилий.

Поиграв в университетской команде под руководством олимпийского чемпиона Юрия Венгеровского, Шипулин после окончания карьеры не бросил волейбол. После ухода наставника он взял ситуацию в свои руки и создал новую команду.

Перед началом сезона 1991 года произошёл забавный эпизод. Для участия в чемпионате белгородской команде, которая тогда называлась «Аграрник», не хватало игроков в заявке. Шипулину пришлось вносить себя и своего ассистента в число игроков.

Геннадий Шипулин после ухода своего наставшим Юрия Венгеровского создал «Локомотив-Белогорье»: команду, ставшую лидером отечественпого волейбола и одной из сильнейших в Европе

Шаг за шагом создавалась сильная и амбициозная команда. Два сезона подряд белгородцы завоёвывали Кубок России и финицировали вторыми в чемпионате страны, что стало трамплином к настоящему триумфу «Белогорья» в 1997-м, когда подолечные Геннадия Шипулина впервые стали чемпионами России. С этого момента началась золотая эра «Белогорья». В качестве рулевого Шипулин восемь раз становился лучшим в стране, столько же раз побеждал в национальном кубке, трижды поднимал над головой кубок Европейской Лиги чемпионов, в том числе в родном Белгороде в 2004 году. «Белогорье» также становилось лучшим клубом планеты в 2014 году. По ходу нескольких сезонов белгородцы установили рекорд - беспроигрышная серия команды достигла 51 матча. В эти годы проявилась тренерская гениальность Шипулина - умение грамотно выстроить игру и выжать максимум из каждого игрока.

# Шипулин поможет забеременеть

Успехи как внутри страны, так и в европейских турнирах не остались незамеченными, и власти Белгорода решили установить памятник в честь спортсменов волейбольного клуба «Локомотив-Белогорье».

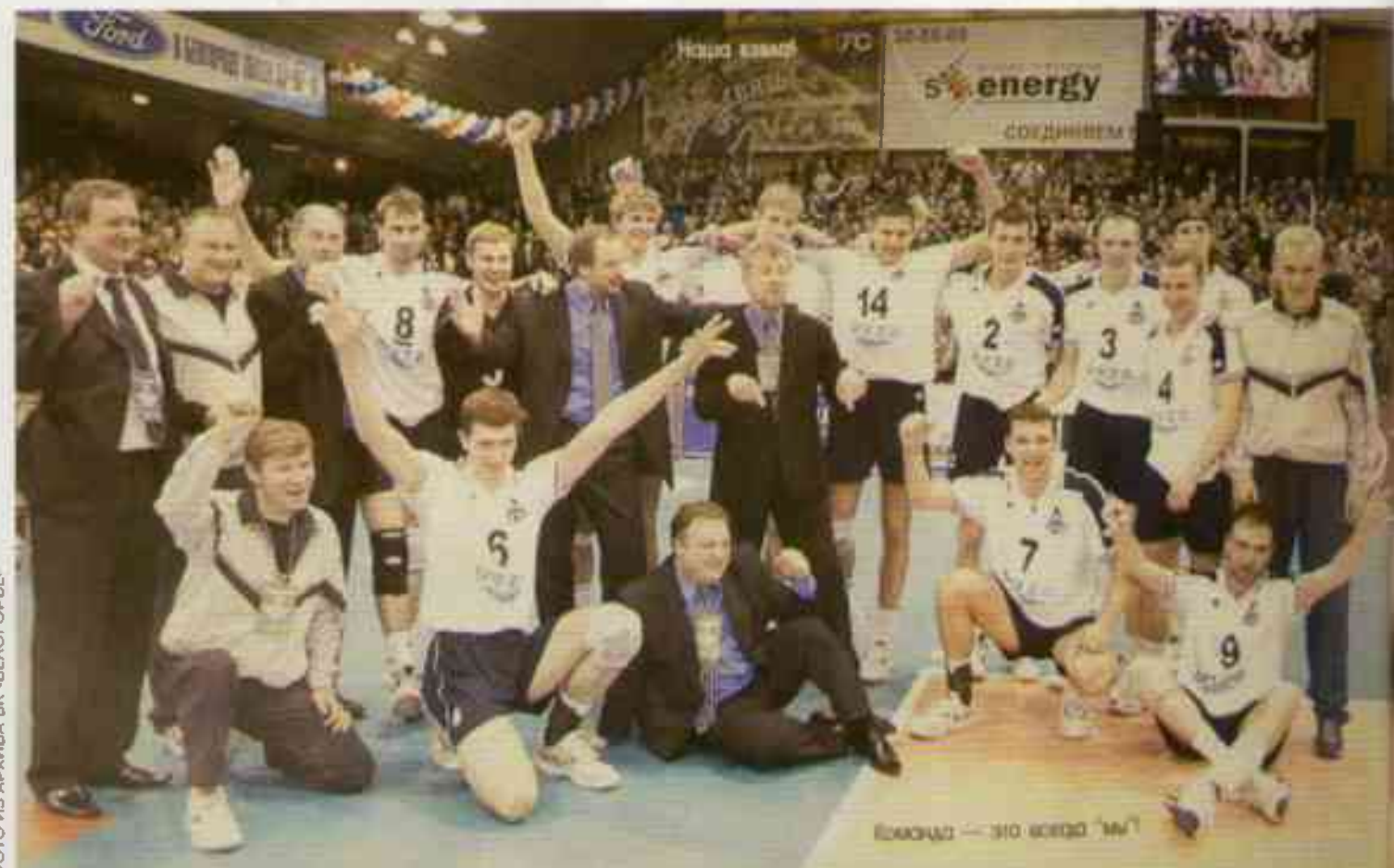

Геннадий Шинулин восемь раз становил ся дучшим в стране, столько же раз побеждал в национальном кубке, трижды поднимал над годовой кубок Европейской Лиги чемпионов

> Вес скульптурной композиции «Волейболисты» составил 1 200 кг, а высота - почти пять метров. Торжественное открытие состоялось 11 ноября 2006 года у Дворца спорта «Космос». Памятник сразу же стал особо популярен среди женского пола. Но отнюдь не из-за атлетичного вида спортсменов. Существует легенда, что если в лунную ночь женщина посидит на коленях у фигуры тренера, то она обязательно забеременеет.

> Созданием проекта занимались Александр Ридный из Харькова и белгородец Тарас Костенко. Чтобы отобразить игровой эпизод в скульптурной композиции, им пришлось посещать тренировки команды и проникнуться духом волейбола. В итоге они представили проект атаки первым темпом. По

словам авторов, в скульптуре изображены не конкретные спортсмены, а воплощён их собирательный образ. Но при первом же взгляде каждый угадывает в этих застывших фигурах легенд отечественного волейбола Сергея Тетюхина и Вадима Хамутцких, а за игрой наблюдает тренер всей их жизни Геннадий Шипулин. Так случилось, что все успехи белгородского волейбола ассоциируются во многом именно с этими именами.

Впервые за последнее десятилетие «львы» смогли выйти в полуфинал российской Суперлиги и продолжают борьбу за золотые медали национального чемпионата, а та самая «деревенька» по-прежнему не сдаёт позиций, являясь одним из центров притяжения отечественного волейбола. ............ >

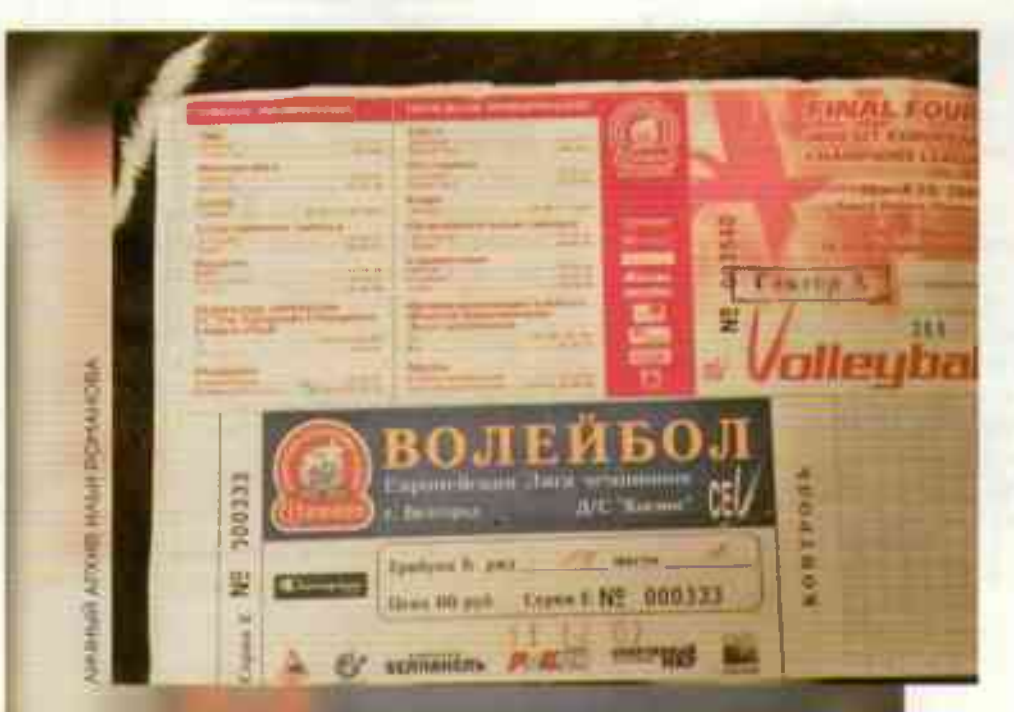

Билеты на решающие. матчи Европейской Лиги чемпионов в 2004 году в Белгороде разлетались как горячие иирожки, хотя их стои-МИР 2 од выдаход атэом рублей

#### Интересные факты

В 2005 году в пятой игре финальной серии чемпионата России по волейболу «Локомотив-Белогорье» одержал победу над московским «Динамо» в трёх партиях, став семикратным чемпноном страны. Этого успеха белгородцы добились на доманией арене в день рождения Шипулипа.

1646 километров — такое расстояние от Белгорода до Гданьска преодолел на машине Геннадий Шипулин чтобы разделить радость победы с игроками сборной России в Мировой лиге 2011 года.

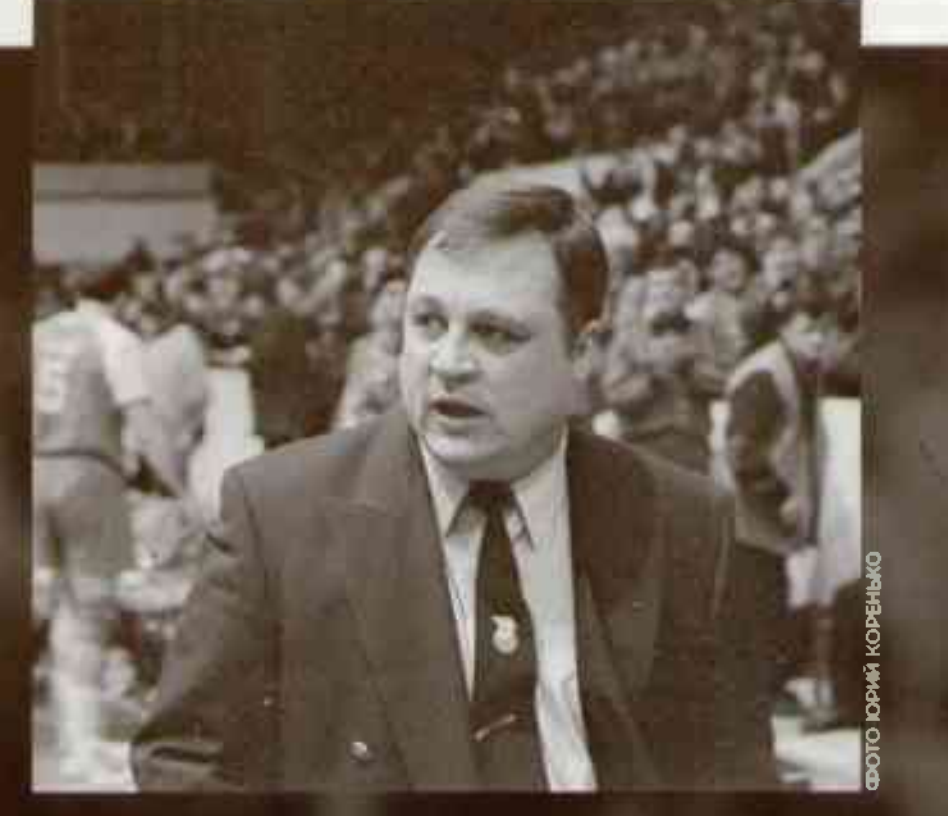

# **СПЕКТЕВИ ИСТОРИЧЕСКАЯ ПОбеда** в Белгороде

Заключительный уик-энд марта 2004 года навсегда вошёл в спортивную летопись Белгородской области. Впервые в своей истории и истории страны Белгород принимал «Финал четырёх» самого престижного клубного волейбольного турнира Старого Света. Белгородская команда вышла в финальную стадию Аиги чемпионов ещё до начала турнира. 31 августа 2003 года хозяином решающей стадии турнира стал действующий победитель - «Локомотив-Белогорье».

Интерес в Белгороде к этому турниру был колоссальным, поэтому у находящейся рядом с Дворцом спорта «Космос» ледовой арены установили гигантский экран, на котором транслировали все волейбольные ба-ТОЛИИ.

Чтобы вживую побывать на решающих матчах главного клубного турнира Европы, необходимо было отдать немаленькие деньги - цены достигали 2 000 рублей. Однако спрос был настолько велик, что заветные «тикеты» разлетались словно горячие пирожки. Уж очень в Белгороде полюбили волейбол, особенно после победы подопечных Геннадия Шипулина в Лиге чемпионов 2003 года в Италии.

В те годы белгородские «львы» были неустрашимы - мало кто мог бы составить им достойную конкуренцию не только в Европе, но и в мире. В полуфинале белгородцы разгромили французский «Тур» Владимира Алекно в трёх сетах. На послематчевой пресс-конференции наставник французского клуба отмечал, что «играй мы во-Франции, Италии, да хоть на Марсе - белгородцы всё равно бы победили, потому что они просто сильнее». Финал европейского турнира получился отечественным - в соперники «львам» досталась одинцовская «Искра» и менее чем за час белгородцы смогли завоевать очередной европейский трофей.

Как отмечал после финала капитан белгородцев Сергей Тетюхин, команда подарила-Белгороду и России огромный волейбольный праздник.

«Город так долго добивался права принять «Финал четырёх», что, по-моему, и не заметил, как потрясающе справился с организацией турнира. Возможно, лучше всех!» – не скрывал эмоций Сергей Юрьевич.

На церемонии награждения белгородцам досталась большая часть индивидуальных наград. Александр Косарев стал лучшим подающим, Алексей Кулешов - блокирующим, Сергей Баранов – нападающим, Пабло Меана – либеро. Титул самого ценного игрока оказался в руках блокирующего Андрея Егорчева.

Меняются составы команд, поколения игроков, однако неизменными остаются доброжелательная атмосфера в команде, дих победителей и настоящий «львиный» характер «Белогорья». Сегодня на площадку уже вы-ХОДЯТ ДЕТИ ВОЛЕЙболистов, а их отцы, завершив игровую карьеру, в качестве трене-**РОВ ГОТОВЯТ ДЛЯ КЛИБО НОВЫХ ИГРОКОВ, КОТО**рые, без всякого сомнения, принесит «Бело-ГОРЬЮ» НОВУЮ СЛОВУ И НОВЫЕ ДОСТИЖЕНИЯ.

# Что ещё интересного в спортивном МИРЕ ПРОИЗОШЛО **в 2004 годи**

Сборная Греции по футболу сенсационно победила на чемпионате Европы в Португалии, обыграв в финале хозяев турнира, - 1:0.

Андрей Шевченко стал обладателем «Золотого мяча»

Дмитрий Аленичев вместе с «Порту» стал победителем Лиги чемпионов

Лионель Месси дебютировал в «Барселоне», Уэйн Руни - в «Мапчестер Юнайтед», а Игорь Акинфеев - в пациональной сборной России.

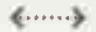